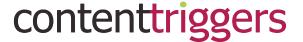

Creating B2B Content that Triggers Attraction, Educates and Motivates Buyers to Take Action.

## **Deb Monfette, Portfolio Sample**

Client: BrainStorm, Inc.

**Project**: Create a Quick Start Card for training purposes.

Objectives:

The objective was to design a six-page, tri-fold Quick Start Card for BrainStorm, Inc. This training tool was created for their client Microsoft and was to be used as a basic reference for beginning users of their business collaboration software called **Yammer**.

The project included research to determine the basic and most valuable features to guide the end-user seamlessly through the workflow. An outline was crafted, based on the research, to determine the initial content, including features and benefits. Guidelines and the creative brief were exclusively followed for accuracy to conform to past Quick Start Cards.

Since space was tight, the writing needed to be brief with easy—to-understand explanations of how features can be used in a business setting. Screenshots were selected and captured, and the layout was designed to visually and efficiently guide the user. The mix of content had to be carefully chosen to fit into the columns on each page. Suggestions were shared on four to six potential video scripts per card. Skills in Illustrator were required to complete the project.

## Page One: [T

## [This is a cut of page one.]

The first page was designed as a high-level introduction to the networking application along with callouts for the main tools. Keyboard shortcuts were also added towards the end of the page.

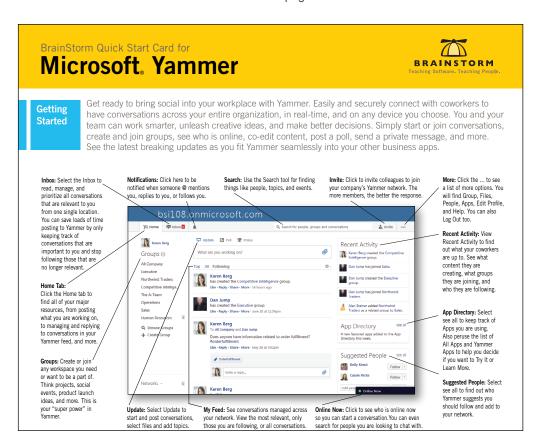

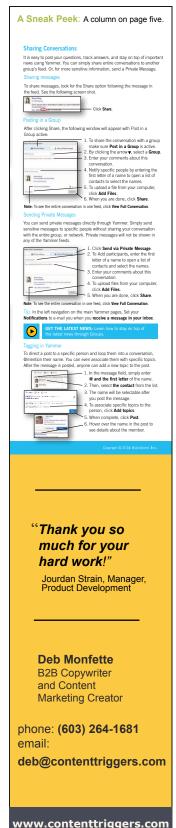